```
from swarmlib import CuckooProblem, FUNCTIONS
problem = CuckooProblem(function=FUNCTIONS['michalewicz'], nests=14)
```

```
best\_nest = problem.solve()problem.replay()
```

```
C:\ProgramData\Anaconda3\envs\d2l\lib\site-
packages\swarmlib\cuckoosearch\visualizer.py:16: MatplotlibDeprecationWarning:
Calling gca() with keyword arguments was deprecated in Matplotlib 3.4. Starting
two minor releases later, gca() will take no keyword arguments. The gca()
function should only be used to get the current axes, or if no axes exist,
create new axes with default keyword arguments. To create a new axes with non-
default arguments, use plt.axes() or plt.subplot().
  ax = self._fig.gca(label='BaseAxis')
```

```
---------------------------------------------------------------------------
TypeError Traceback (most recent call last)
File C:\ProgramData\Anaconda3\envs\d2l\lib\site-
packages\IPython\core\formatters.py:339, in BaseFormatter.__call__(self, obj)
   337 pass
   338 else:
--> 339 return printer(obj)
   340 # Finally look for special method names
   341 method = get_real_method(obj, self.print_method)
```

```
File C:\ProgramData\Anaconda3\envs\d2l\lib\site-
packages\IPython\core\pylabtools.py:151, in print_figure(fig, fmt, bbox_inches,
base64, **kwargs)
    148 from matplotlib.backend_bases import FigureCanvasBase
    149 FigureCanvasBase(fig)
```

```
--> 151 fig.canvas.print figure(bytes io, **kw)
    152 data = bytes_io.getvalue()
    153 if fmt == 'sva':
```

```
File C:\ProgramData\Anaconda3\envs\d2l\lib\site-
packages\matplotlib\backend_bases.py:2230, in
FigureCanvasBase.print_figure(self, filename, dpi, facecolor, edgecolor,
orientation, format, bbox_inches, pad_inches, bbox_extra_artists, backend,
**kwargs)
  2226 ctx = (renderer. draw disabled()2227 if hasattr(renderer, '_draw_disabled')
  2228 else suppress())
  2229 with ctx:
-> 2230 self.figure.draw(renderer)
  2232 if bbox_inches:
  2233 if bbox_inches == "tight":
```

```
File C:\ProgramData\Anaconda3\envs\d2l\lib\site-
packages\matplotlib\artist.py:74, in _finalize_rasterization.
<locals>.draw_wrapper(artist, renderer, *args, **kwargs)
    72 @wraps(draw)
    73 def draw_wrapper(artist, renderer, *args, **kwargs):
---> 74 result = draw(artist, renderer, *args, **kwargs)
    75 if renderer._rasterizing:
    76 renderer.stop_rasterizing()
```

```
File C:\ProgramData\Anaconda3\envs\d2l\lib\site-
packages\matplotlib\artist.py:51, in allow_rasterization.
<locals>.draw_wrapper(artist, renderer, *args, **kwargs)
    48 if artist.get_agg_filter() is not None:
    49 renderer.start_filter()
---> 51 return draw(artist, renderer, *args, **kwargs)
    52 finally:
     53 if artist.get_agg_filter() is not None:
```

```
File C:\ProgramData\Anaconda3\envs\d2l\lib\site-
packages\matplotlib\figure.py:2734, in Figure.draw(self, renderer)
   2731 # ValueError can occur when resizing a window.
  2733 self.patch.draw(renderer)
-> 2734 mimage._draw_list_compositing_images(
  2735 renderer, self, artists, self.suppressComposite)
  2737 for sfig in self.subfigs:
  2738 sfig.draw(renderer)
```

```
File C:\ProgramData\Anaconda3\envs\d2l\lib\site-
packages\matplotlib\image.py:132, in _draw_list_compositing_images(renderer,
parent, artists, suppress_composite)
   130 if not_composite or not has_images:
   131 for a in artists:
--> 132 a.draw(renderer)
   133 else:
   134 # Composite any adjacent images together
   135 image_group = []
```

```
File C:\ProgramData\Anaconda3\envs\d2l\lib\site-
packages\matplotlib\artist.py:51, in allow_rasterization.
<locals>.draw_wrapper(artist, renderer, *args, **kwargs)
    48 if artist.get_agg_filter() is not None:
    49 renderer.start_filter()
---> 51 return draw(artist, renderer, *args, **kwargs)
    52 finally:
    53 if artist.get_agg_filter() is not None:
```

```
File C:\ProgramData\Anaconda3\envs\d2l\lib\site-
packages\matplotlib\_api\deprecation.py:431, in delete_parameter.
<locals>.wrapper(*inner_args, **inner_kwargs)
   421 deprecation_addendum = (
   422 f"If any parameter follows {name!r}, they should be passed as "
   423 f"keyword, not positionally.")
   424 warn_deprecated(
   425 since,
   426 name=repr(name),
  \left( \ldots \right)429 else deprecation_addendum,
   430 **kwargs)
--> 431 return func(*inner_args, **inner_kwargs)
```

```
File C:\ProgramData\Anaconda3\envs\d2l\lib\site-
packages\matplotlib\axes\_base.py:2925, in _AxesBase.draw(self, renderer,
inframe)
  2922 a.draw(renderer)
  2923 renderer.stop_rasterizing()
-> 2925 mimage._draw_list_compositing_images(renderer, self, artists)
  2927 renderer.close_group('axes')
  2928 self.stale = False
```

```
File C:\ProgramData\Anaconda3\envs\d2l\lib\site-
packages\matplotlib\image.py:132, in _draw_list_compositing_images(renderer,
parent, artists, suppress_composite)
   130 if not_composite or not has_images:
   131 for a in artists:
--> 132 a.draw(renderer)
   133 else:
   134 # Composite any adjacent images together
   135 image_group = []
```

```
File C:\ProgramData\Anaconda3\envs\d2l\lib\site-
packages\matplotlib\artist.py:51, in allow_rasterization.
<locals>.draw_wrapper(artist, renderer, *args, **kwargs)
    48 if artist.get_agg_filter() is not None:
    49 renderer.start_filter()
---> 51 return draw(artist, renderer, *args, **kwargs)
    52 finally:
     53 if artist.get_agg_filter() is not None:
```

```
File C:\ProgramData\Anaconda3\envs\d2l\lib\site-
packages\matplotlib\quiver.py:554, in Quiver.draw(self, renderer)
   551 @martist.allow_rasterization
   552 def draw(self, renderer):
   553 self._init()
--> 554 verts = self._make_verts(self.U, self.V, self.angles)
   555 self.set_verts(verts, closed=False)
   556 self._new_UV = False
```

```
File C:\ProgramData\Anaconda3\envs\d2l\lib\site-
packages\matplotlib\quiver.py:641, in Quiver._make_verts(self, U, V, angles)
   640 def _make_verts(self, U, V, angles):
--&> 641 uv = (U + V * 1j)642 str_angles = angles if isinstance(angles, str) else ''
   643 if str_angles == 'xy' and self.scale_units == 'xy':
   644 \# Here eps is 1 so that if we get U, V by diffing
   645 # the X, Y arrays, the vectors will connect the
   646 # points, regardless of the axis scaling (including log).
```
TypeError: can't multiply sequence by non-int of type 'complex'

<Figure size 432x288 with 2 Axes>

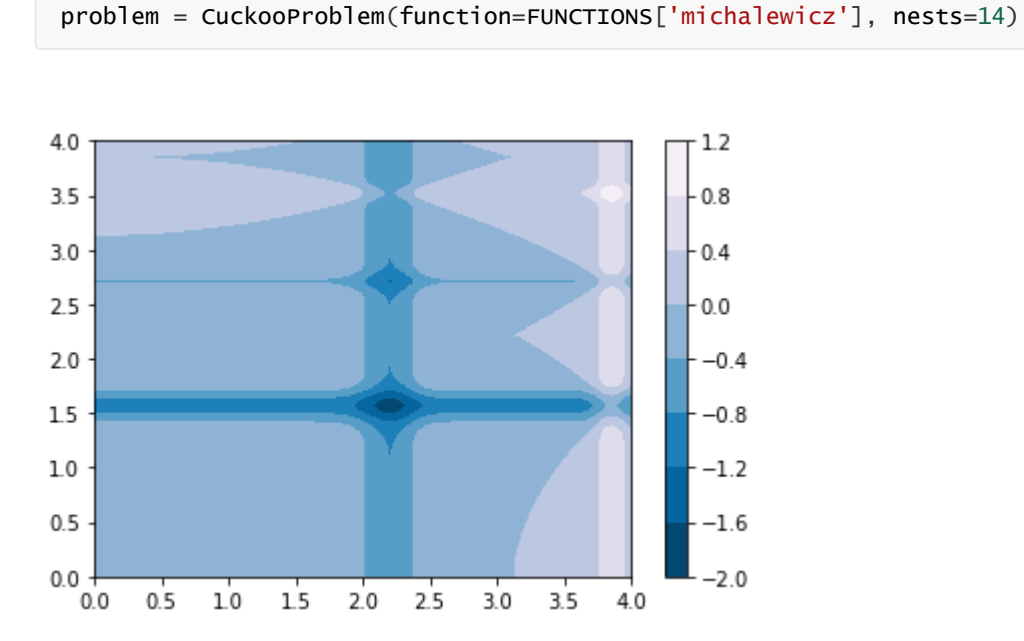

best\_nest = problem.solve()

problem.replay()